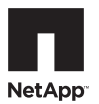

# **Recommended Host Settings for Linux Host Utilities 6.2**

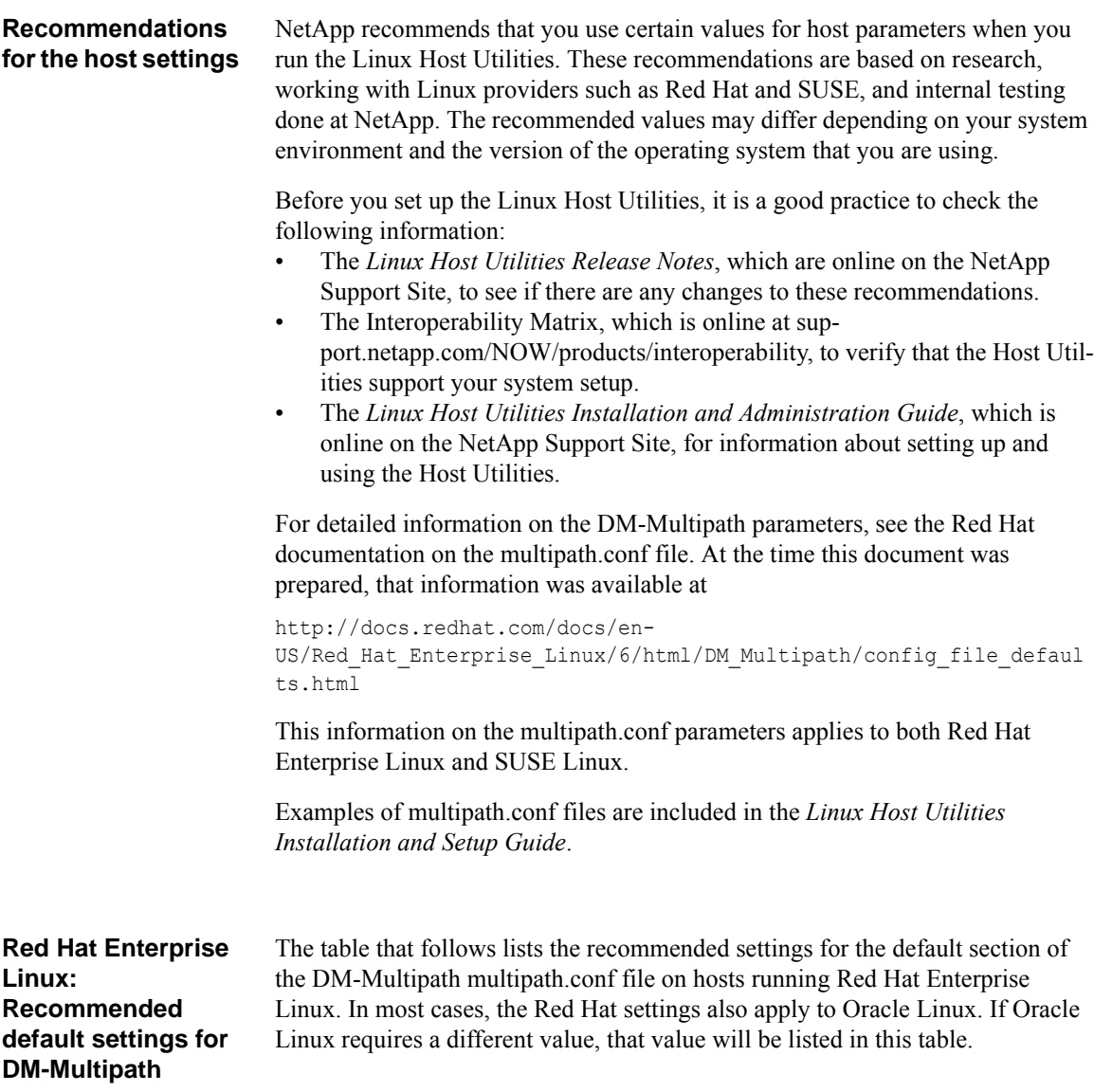

#### **Note**

Keep in mind that the parameters and values you supply in the devices section of the multipath.conf file override the values specified in the default section of the file.

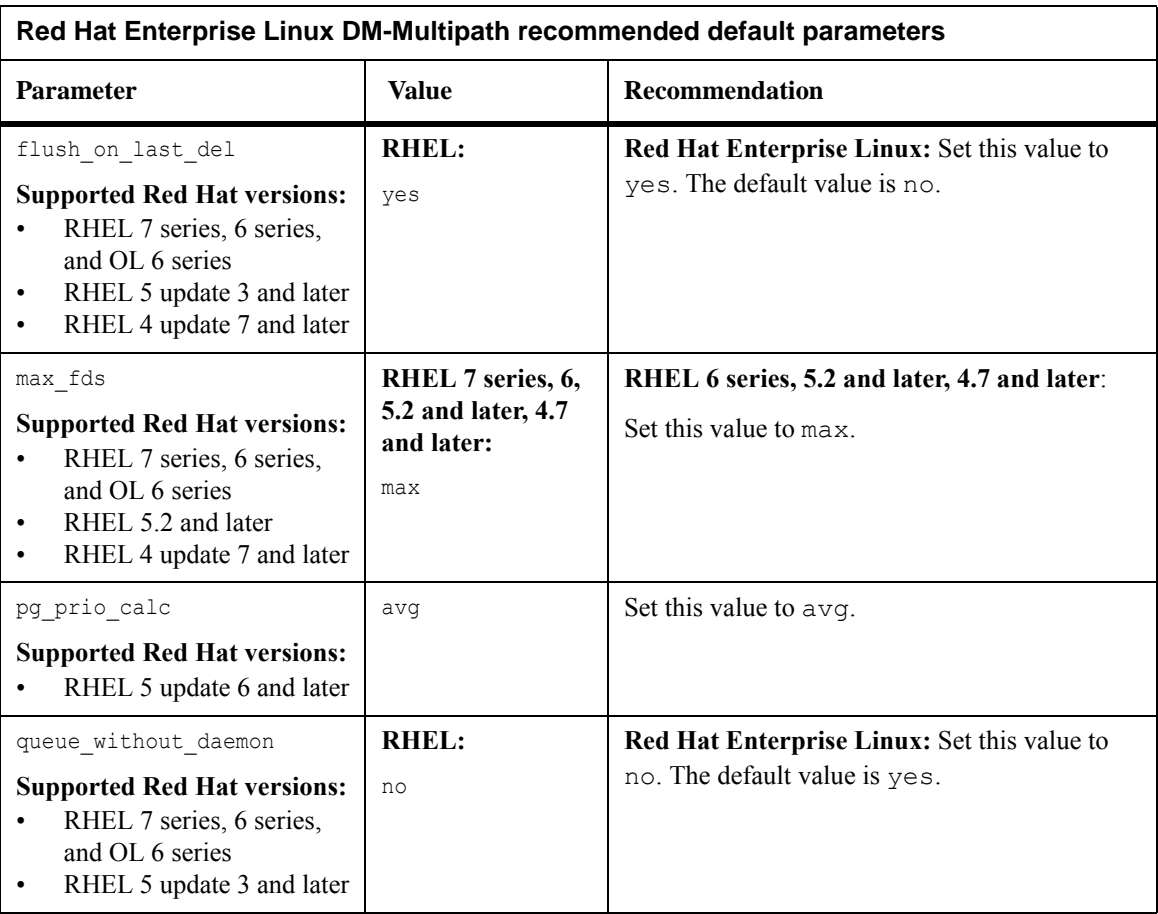

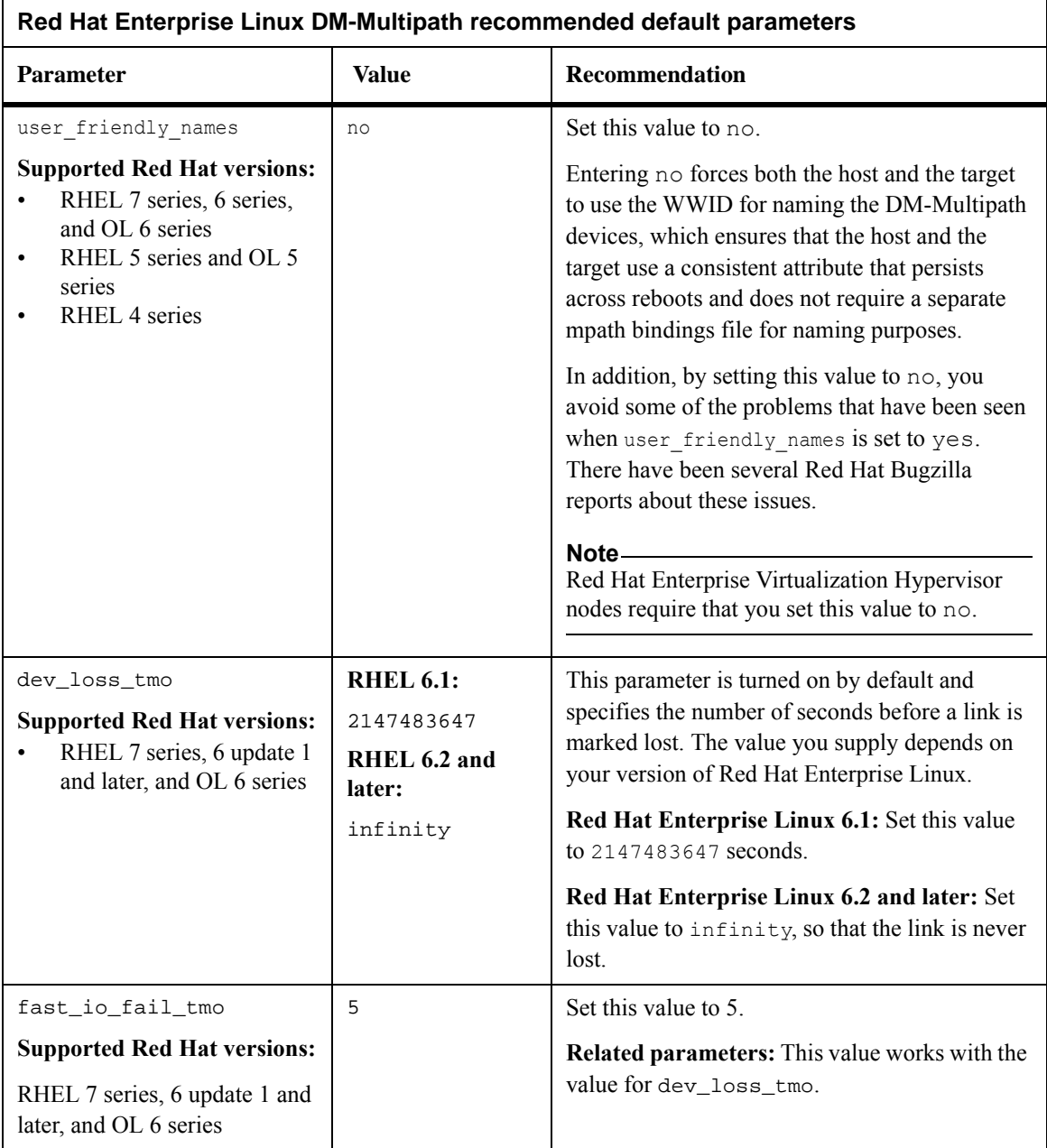

### **Red Hat Enterprise Linux: Recommended device settings for DM-Multipath**

The table that follows lists the recommended settings for the devices section of the DM-Multipath multipath.conf file when you are running Red Hat Enterprise Linux. In most cases, the Red Hat settings also apply to Oracle Linux. If Oracle Linux requires a different value, that value will be listed in this table.

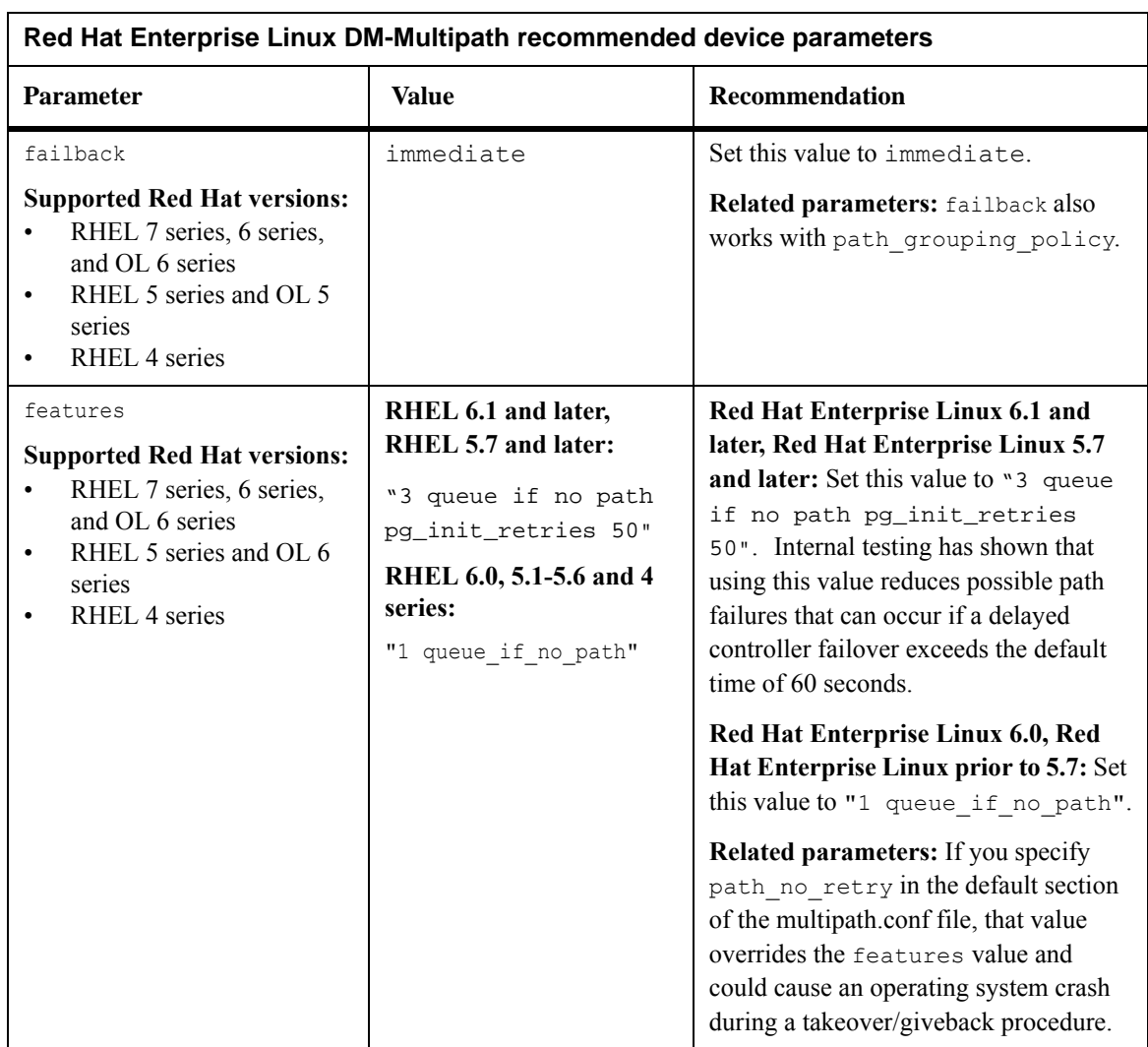

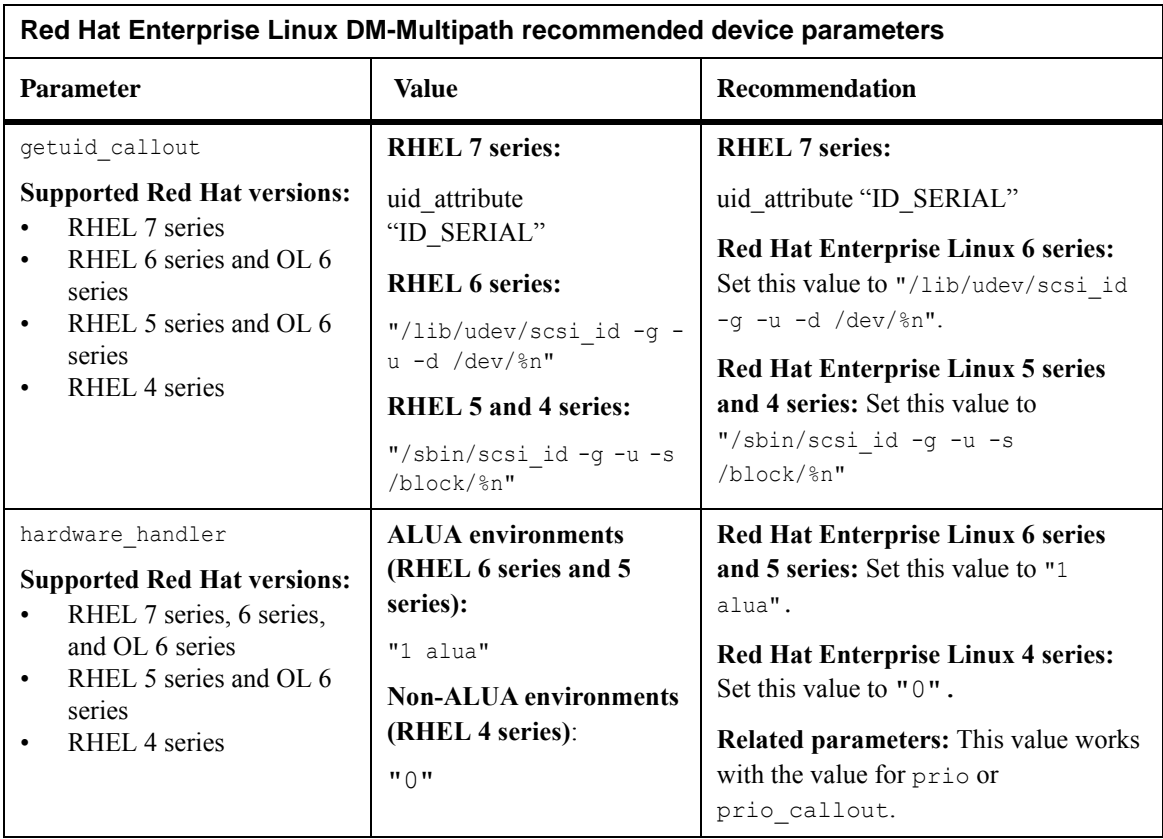

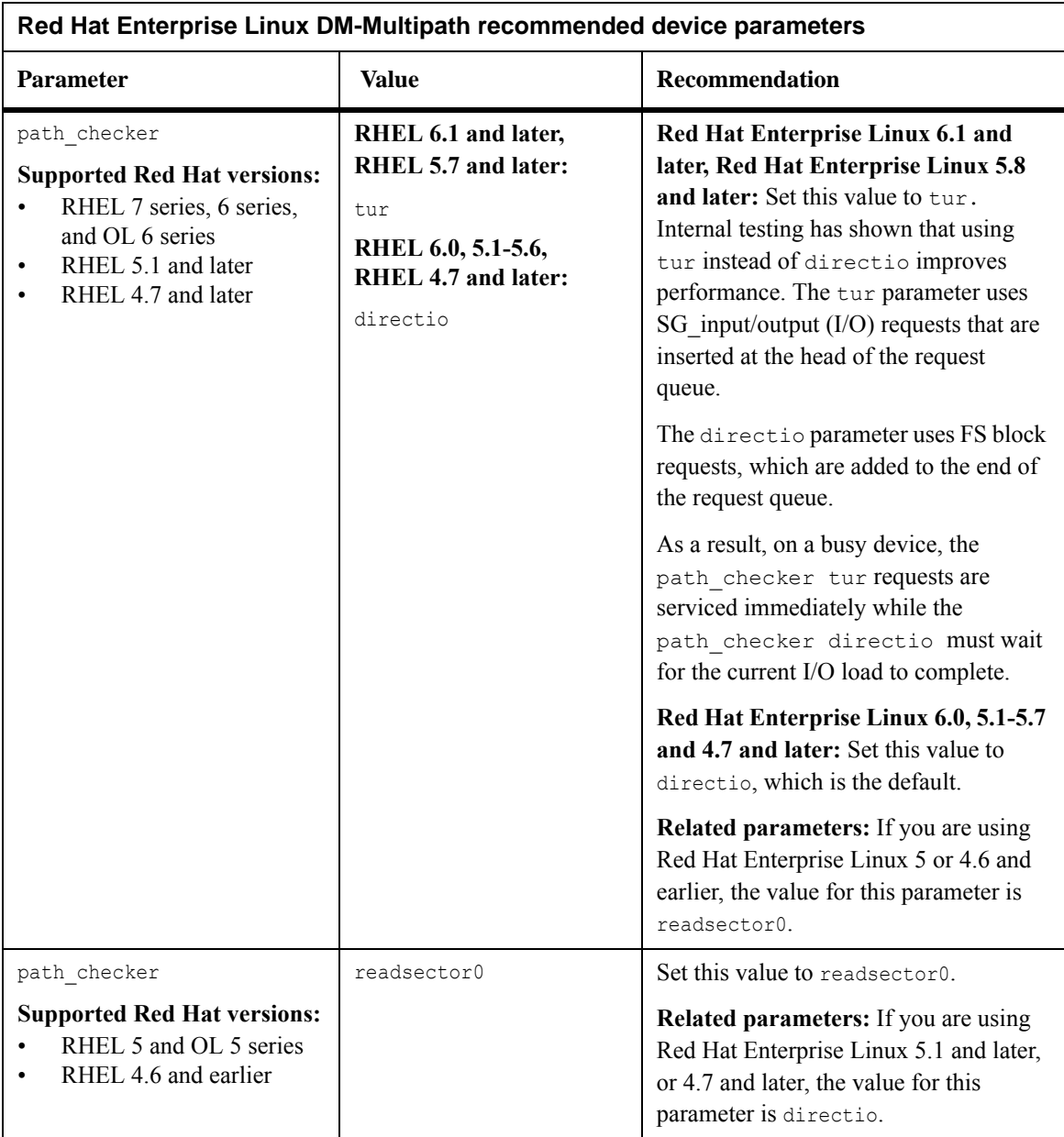

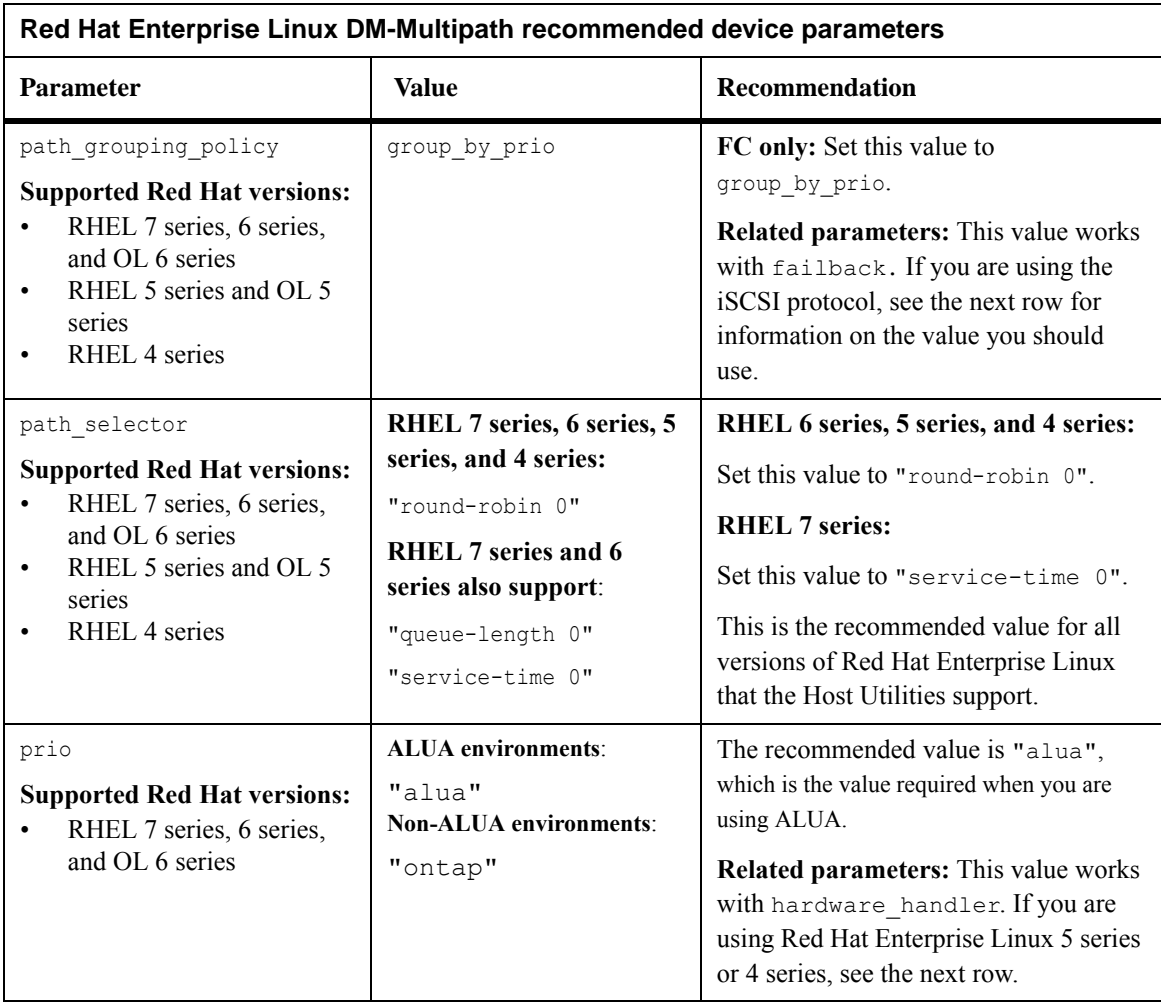

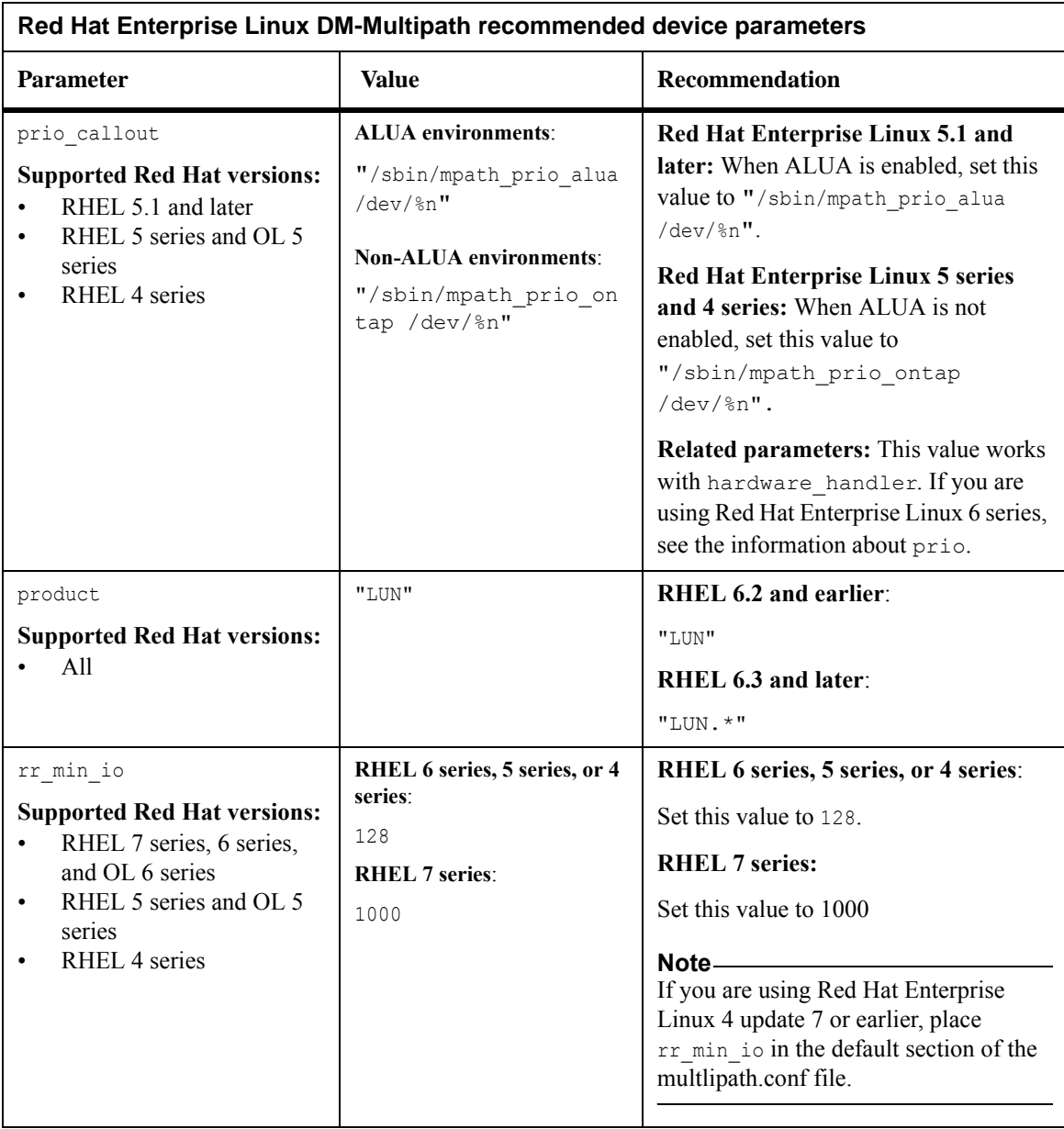

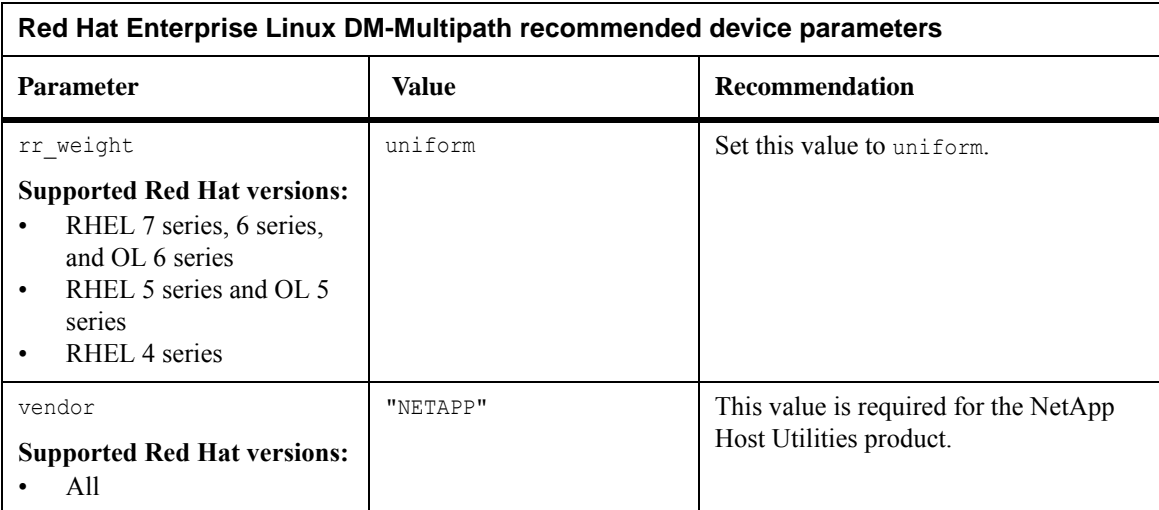

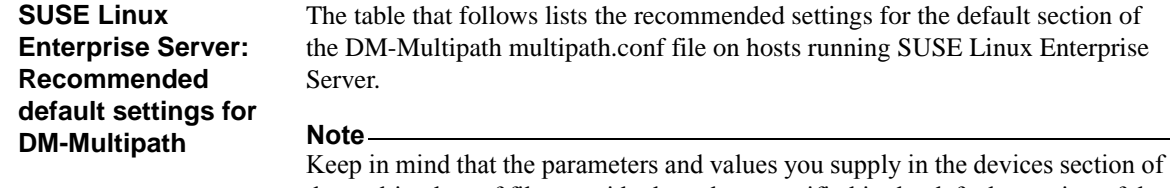

the multipath.conf file override the values specified in the defaults section of the file.

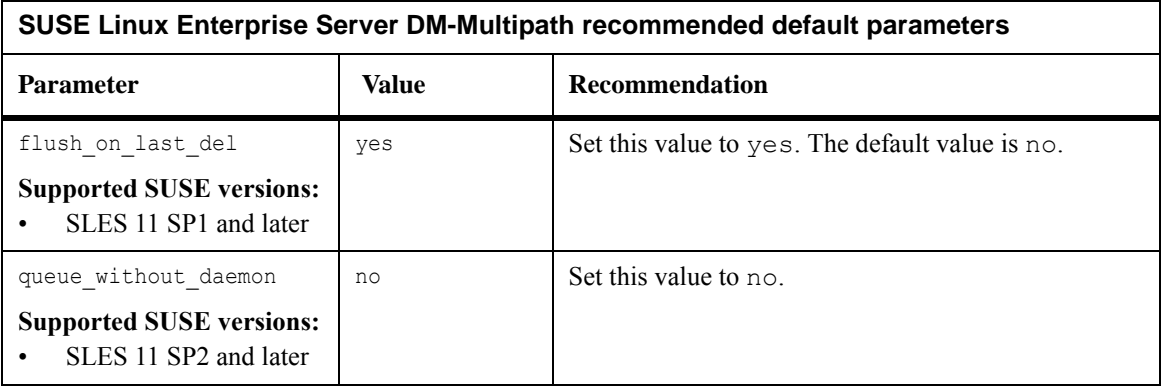

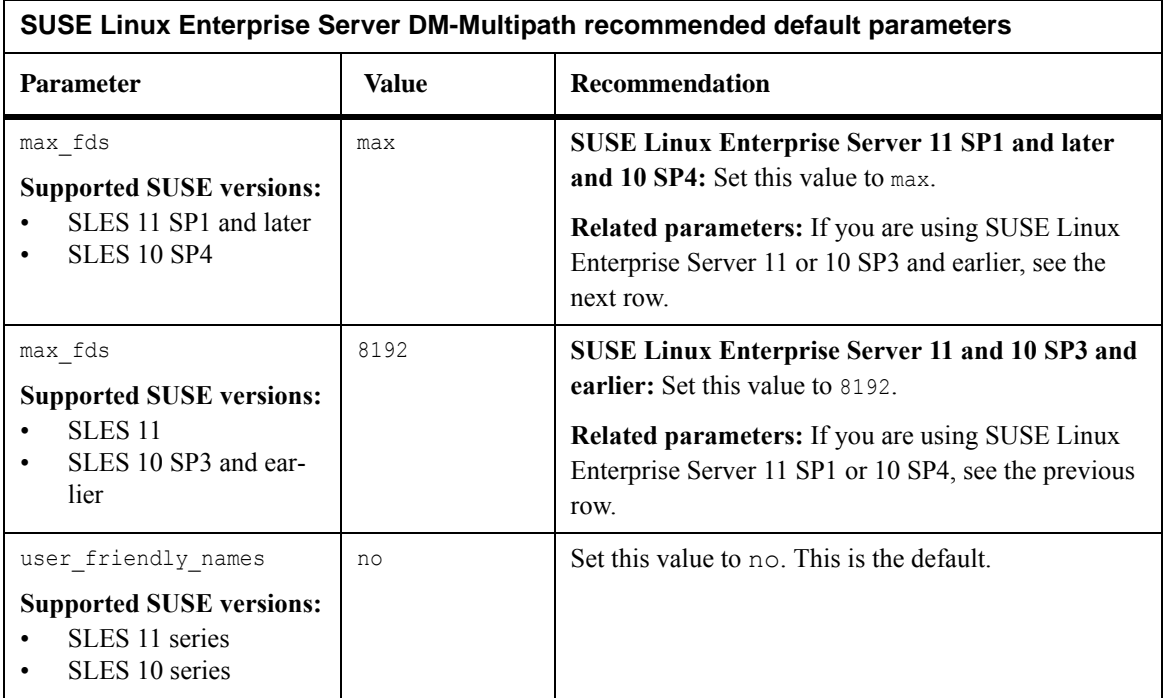

#### **SUSE Linux Enterprise Server: Recommended device settings for DM-Multipath**  The table that follows lists the recommended SUSE Linux Enterprise Server settings for the devices section of the DM-Multipath multipath.conf file. **SUSE Linux Enterprise Server DM-Multipath recommended device parameters**

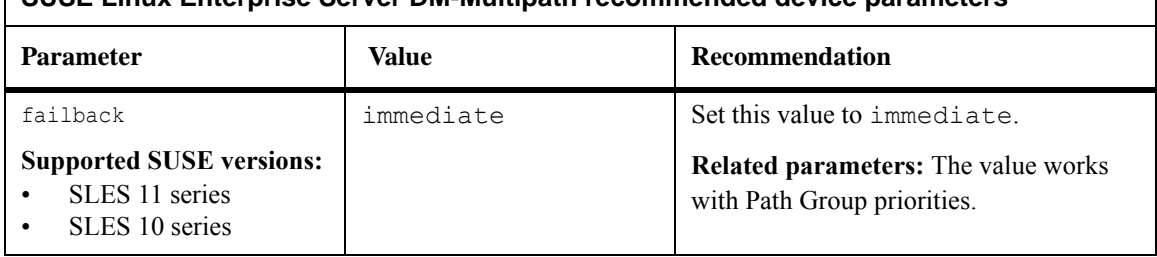

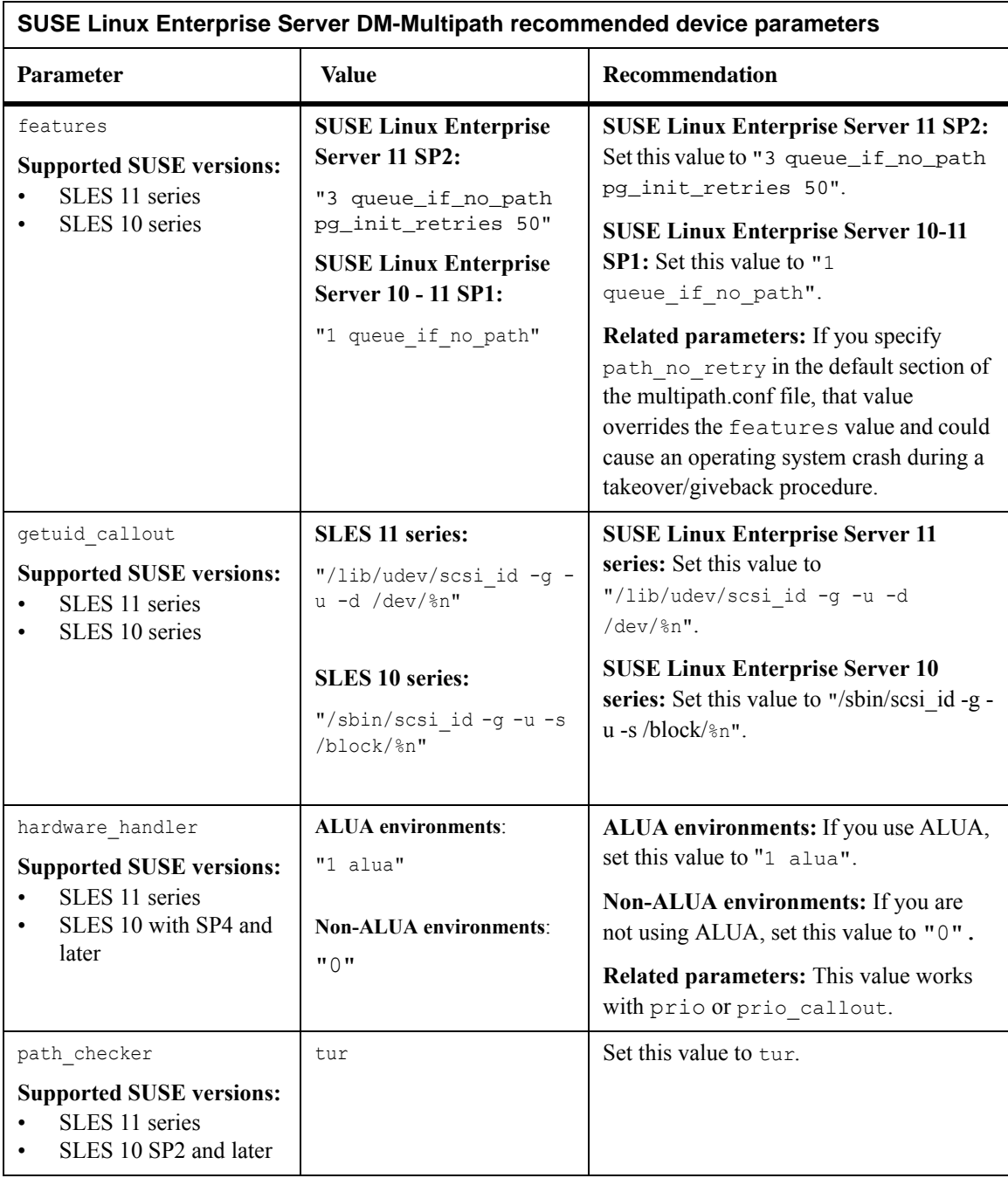

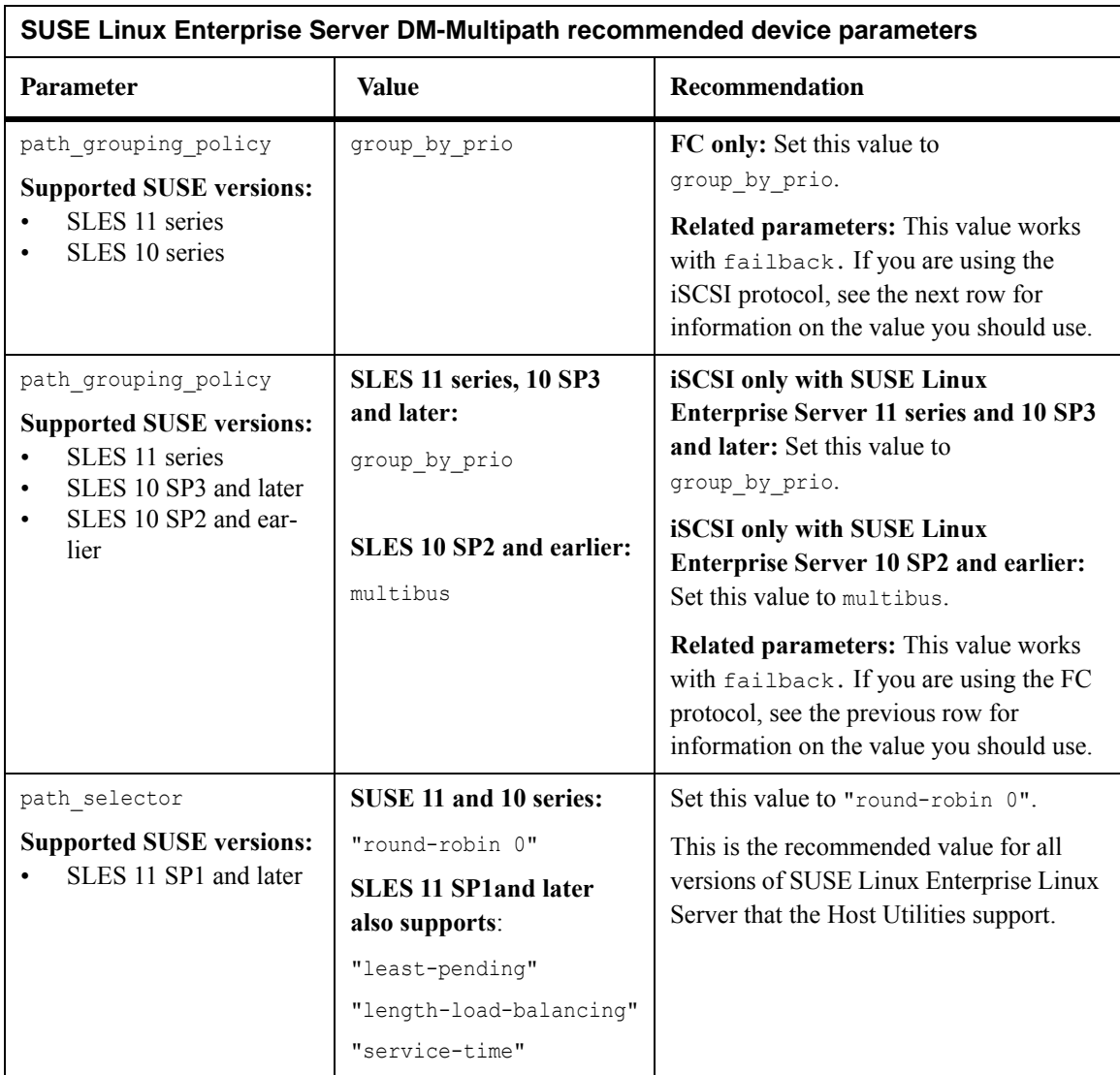

![](_page_12_Picture_180.jpeg)

![](_page_13_Picture_67.jpeg)

![](_page_13_Picture_68.jpeg)

**Red Hat Enterprise Linux 4:** For systems running Red Hat Enterprise Linux 4, you must modify the /etc/iscsi.conf to uncomment ConnFailTimeoutof and give it a value of 5.

### **Recommendations for Veritas Storage Foundation settings**

### **NetApp recommendations for Veritas values**

When you run the Host Utilities with Veritas Volume Manager (VxVM) and Dynamic Multipathing (VxDMP), NetApp recommends that, in most cases, you use the values provided in the Veritas Release Notes. The exceptions are listed below.

#### **Note**

Check the Interoperability Matrix, which is online at support.netapp.com/NOW/products/interoperability, to see which versions of Veritas Storage Foundation the Host Utilities support.

Based on testing done when the version of the Host Utilities was developed, NetApp recommends you set the following values when using Veritas Storage Foundation. Details on how to set these values are in the *Linux Host Utilities Installation and Administration Guide.*

![](_page_14_Picture_115.jpeg)

![](_page_15_Picture_104.jpeg)

![](_page_16_Picture_125.jpeg)

![](_page_17_Picture_80.jpeg)

For all other settings, use the values recommended in the Veritas Storage Foundation Release Notes.

## **Recommendations for Citrix XenServer settings**

![](_page_18_Picture_159.jpeg)

Details on how to set these values are in the *Linux Host Utilities Installation and Administration Guide.*

![](_page_18_Picture_160.jpeg)

 $\Gamma$ 

 $\overline{\mathsf{I}}$ 

![](_page_19_Picture_217.jpeg)

![](_page_20_Picture_188.jpeg)

![](_page_21_Picture_165.jpeg)

![](_page_22_Picture_62.jpeg)

*Administration Guide*

![](_page_23_Picture_176.jpeg)

![](_page_23_Picture_177.jpeg)

![](_page_24_Picture_205.jpeg)

![](_page_25_Picture_226.jpeg)

# **Oracle VM DM-Multipath recommended device parameters**

![](_page_25_Picture_227.jpeg)

![](_page_26_Picture_114.jpeg)